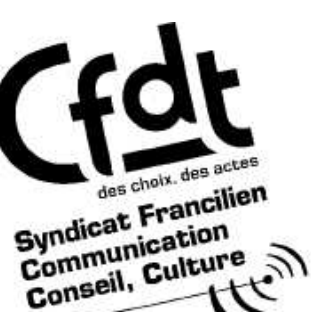

# **DOTC Paris Nord**

Février 2008

#### $\frac{a}{\sigma}$  $\ddot{=}$

## Pour une poignée d'heureux....

Ce mardi 5 Février s'est tenue la commission de suivi habillement. Etaient présents les syndicats CFDT, CGT, FO et SUD. Comme les années précédentes, pas grand choses à se mettre dans les poches ou sous la semelle des chaussures dont on attend toujours que les essais s'achèvent...

#### Dotation et report

Après de longs palabres la dotation de renouvellement pour les agents de la distribution et de la collecte passe de 170 à 180€. Par contre le report reste scotché à 20%.

Sous prétexte que les prix n'ont pas bougé (-0.11%) la direction reste encore une fois dans une optique minimaliste. Pourtant il est de l'intérêt de l'entreprise que ses agents soient correctement habillés : question d'image et de marque !

### Agents de cabine

A cause d'une erreur d'aiguillage au moment de rattacher les agents de cabine, ceux-ci ont été exclus de la moindre dotation sur la DOTC en 2007. Or ces agents réalisent divers travaux de tri et d'ensachage. Ils devraient donc être rattachés au poste de travail : « travaux intérieurs ». Cette injustice devrait être réparée cette année. Les demandes sont à remonter au cas par cas à la DOTC pour récupérer 20 % du report pour l'année 2007.

Nous invitons les agents de cabine concernés à prendre contact avec les militants locaux **CFDT** pour faire valoir leurs droits.

#### Habillement des CDD et des CDI

- **Habillement des CDD :** des stocks de vêtements doivent être constitués dans chaque bureau. C'est aussi une promesse de l'année dernière. Selon la DOTC, des stocks de gilets multipoches pour l'été et des anoraks pour l'hiver ont été constitués.
- **Les CDI**: certains attendent plus de 4mois leurs dotations initiales. Il serait judicieux qu'à la signature de leurs contrats, ces agents puissent commander leurs vêtements et les recevoir rapidement.

#### Les chaussures

Depuis de nombreuses années elles font l'objet d'études diverses et variées. En tous cas au moins aussi longues que le nouveau AGV (Automotrice à Grande Vitesse). Etudier c'est bien proposer c'est mieux !!! Aux dernières nouvelles, les tests sont suspendus et dépendent maintenant des négociations nationales. Comme les années précédentes, quoi......

#### Le temps d'habillage et de déshabillage

Suite à une procédure lancée par la CGT, le tribunal des prud'hommes d'Albi vient de condamner La Poste à compenser le temps d'habillage et de déshabillage de 11 facteurs par application de l'article L212-4 du Code du Travail, qui prévoit une négociation en cas de port obligatoire de l'uniforme.

Rebelote dans les Côtes d'Armor où La Poste vient d'être condamnée pour les mêmes raisons. Sentant le torchon brûler, La Poste a fait appel et depuis, se refuse à toutes négociations sur le sujet. Du coup la DOTC, en habituée du parapluie, se garde de tous commentaires et attend sagement les décisions de justice en cours et les négociations nationales.

La CFDT est loin de partager la démarche dans laquelle s'est engagée la CGT, suivie comme un fil à la patte par d'autres organisations. Comme nous le craignons, le discours de La Poste sur le sujet commence à se raidir : revancharde, elle évoque de plus en plus les contre-parties qu'elle va exiger de vous si les deux condamnations sont confirmées en appel :

- $\Box$  L'obligation pour les agents de venir/partir du bureau en civil pour
	- s'habiller/déshabiller sur place et donc de laisser sa tenue professionnelle au vestiaire
- $\Box$  L'obligation de porter la panoplie complète sous peine de sanctions.

Plutôt que d'entrer dans une logique coercitive et répressive, la CFDT préfère une logique incitative où le temps d'habillage pourrait être compensés en temps sous forme de RC. Au cours des dernières négos nationales, nous avons proposé que cette compensation soit de 6 RC par an : affaire à suivre qui mériterait cependant un débat plus large que les effets de manche judiciaire qui font une poignée d'heureux mais dont vous risquez de prendre les revers dans la figure....

#### Livraison de la commande au bureau

La CFDT a demandé que les commandes soient livrés au bureau des agents pour des raisons pratiques : il est parfois épique et contraignant de récupérer son colis dans certains bureaux de postes de banlieue. Pour la DOTC, c'est clairement non, en dépit de certains problèmes de livraisons. La poste doit se concentrer sur son corps de métier !?!?

#### Prise en charge des frais de nettoyage des vêtements

La CFDT considère que les frais de nettovage à sec des vêtements ne doivent pas être supporté par le personnel. Pour la DOTC, c'est encore non mais cela peut être renvoyé à des négociations nationales (encore le parapluie...).

#### **E** En conclusion

Malgré des petites avancées, cette année encore les inégalités entre DOTC persistent. En effet la dotation pour la panoplie de renouvellement de facteur sur la DOTC de Paris Nord passe à 180€. Alors que sur la DOTC de Paris Sud, elle s'élève à 220€. Pourquoi de telles différences?

Les questions légitimes des agents sur le temps d'habillage et déshabillage, les tests sur les chaussures de marche pour les facteurs, les frais de nettoyage sont renvoyées à des négociations nationales hypothétiques, autant dire aux calendes grecques.

#### Bref, il n'est pas très risqué de parier, que l'année prochaine les mêmes questions sans réponse se poseront une fois encore.